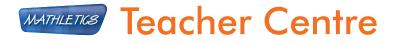

# Welcome to the Mathletics Teacher Centre!

Use the Teacher Centre to enhance your students' experience of Mathletics and gather valuable insight into their progress.

By providing you with detailed reports and data about your students' use of Mathletics, you can easily tailor the program to their needs. This means better differentiation, more focused learning and improved results!

A huge range of additional resources is available to supplement students' learning and boost understanding, allowing them to achieve more!

## Contents

| 1 | Getting Started    | · | 1 |
|---|--------------------|---|---|
| 2 | Classes and Groups |   | 1 |
| 3 | Courses            |   | 3 |
| 4 | Results            |   | 4 |
| 5 | Reports            |   | 5 |
| 6 | Challenger         |   | 7 |
| 7 | Workbooks          |   | 7 |
| 8 | Demonstrations     |   | 8 |

## 1 Getting Started

Sign In to the Mathletics Teacher Centre using your Username and Password.

From here you can access a whole range of tools to enhance your students' experience with Mathletics.

You may like to start by printing off your students' sign In cards.

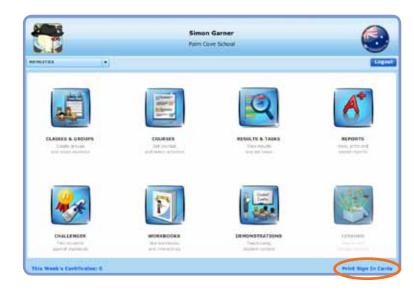

### 2

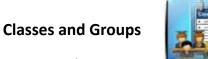

You can easily create ability groups within your classes in 'Classes and Groups'.

Use the drop down menu in your header to select the class you wish to manage.

Click on '+ New Group' to begin.

| Carlos and a second |                                                                                                    | Poppy Reed<br>Brills Valley School |                                                                                                    |
|---------------------|----------------------------------------------------------------------------------------------------|------------------------------------|----------------------------------------------------------------------------------------------------|
| T Read (18)         | Case a base                                                                                                    | (a) 100000                         | er finge (                                                                                                    |
| Barret              | 14 House Harrison                                                                                                    | 1.000                              | East 1                                                                                                    |
| PR. (0              | pa servera                                                                                                    | 1440                               | 1911 (11-1914)                                                                                                    |
| ten, tap            | 18 7/02/with 0                                                                                                    | 1 fan                              | The [Divised]                                                                                                    |
| an impe             | (* + ) (0 0 0 0 0 0 0 0.                                                                                                    | 1444                               | Her Libring                                                                                                    |
| Nation Pres         | 1 Historicated                                                                                                    | 2444                               | Teer (Taurent)                                                                                                    |
| hulter-on fitter    | de contrarente                                                                                                    | 1400                               | Angel & (Destroph)                                                                                                    |
| Res. Dari-          | Di Chipperta "                                                                                                    | 1.000                              | Tran I dialecte                                                                                                    |
| 40.910              | 0.98.40                                                                                                    | 4.8mg                              | that 2 (Suburit)                                                                                                    |
| at here             | No all the set of the set of the | 1444                               | towid (Disabelle)                                                                                                    |
| Forg. Person        | 754336 map 21                                                                                                    | 1 Ame                              | Their J (Duriterik)                                                                                                    |
| inter Charling      | Confederated                                                                                                    | 5 Aug.                             | Aller Toldowick)                                                                                                    |
|                     |                                                                                                    |                                    |                                                                                                    |
|                     |                                                                                                    |                                    |                                                                                                    |
|                     |                                                                                                    |                                    |                                                                                                    |
|                     |                                                                                                    |                                    |                                                                                                    |
|                     |                                                                                                    |                                    |                                                                                                    |
|                     |                                                                                                    |                                    | I MARKET STATE OF THE PARTY OF THE PARTY OF |

Choose an original name for your group and the course that you would like them to study. Assigning a course based on students' ability allows for effective differentiation.

| What would you like the r | name of the new group in <b>5 Reed</b> to be? |
|---------------------------|-----------------------------------------------|
| New Group Name            | 5 Reed Extension                              |
| Which course would you li | ke to assign to this group?                   |
| Country                   | Australia                                     |
| New Group Course          | New South Wales Year 6                        |
|                           | Add Group                                     |

ADD A GROUP TO A CLASS

Once you have created your new group you can add students into it by clicking 'Move Students'.

This will provide you with a list of students in your current class.

| Band Non-Ministry   Charg (11) Charg (non-ministry) Charg (non-ministry)   Long (11) Charg (non-ministry) State (non-ministry)   Long (11) Charg (non-ministry) State (non-ministry)   Long (11) Charg (non-ministry) State (non-ministry)   Long (11) Charge (11) State (11)   Long (11) Charge (11) State (11)   Long (11) Charge (11) State (11)   Long (11) Charge (11) State (11)   Long (11) Charge (11) State (11)   Long (11) Charge (11) State (11)   Long (11) Charge (11) State (11)   Long (11) Charge (11) State (11)   Long (11) Charge (11) State (11)   Long (11) Charge (11) State (11)   Long (11) Charge (11) State (11)   Long (11) Charge (11) State (11)   Long (11) Charge (11) State (11)   Long (11) Charge (11) State (11)   Long (11)                                                                                                    |                                                                                                    | 1 940 . 944       |                     |          | Valley School             | 8              | 1999 FF             | 1           |  |
|----------------------------------------------------------------------------------------------------|----------------------------------------------------------------------------------------------------|-------------------|---------------------|----------|---------------------------|----------------|---------------------|-------------|--|
| <th colsect<="" th=""><th></th><th></th><th></th><th>(Inclusion)</th><th>(4) ·</th><th>alant (alanta</th><th></th><th></th></th>                                                                                                    | <th></th> <th></th> <th></th> <th>(Inclusion)</th> <th>(4) ·</th> <th>alant (alanta</th> <th></th> <th></th> |                   |                     |          | (Inclusion)               | (4) ·          | alant (alanta       |             |  |
| Descent Descent <t< th=""><th></th><th></th><th></th><th></th><th></th><th>mine (#)</th><th>A Reed Long</th><th>A Part (TET</th></t<>                                                                                                    |                                                                                                    |                   |                     |          |                           | mine (#)       | A Reed Long         | A Part (TET |  |
| Element Element Element Element Element Element   Result 1 Result 1 Result 1 Result 1 Result 1 Result 1 Result 1 Result 1 Result 1 Result 1 Result 1 Result 1 Result 1 Result Result 1 Result Result Resu                                                                                                    |                                                                                                    |                   |                     |          | New J. Paul Mullis        | of Ballowskins | a second to be been |             |  |
| Hart D. Ency instances waters minit prove Control Control                                                                                                    | •                                                                                                    | ter ( al.         | 14.7                |          | hereit                    | ( Designed     | 11.84               | Contract of |  |
| Building Market Market Marke                                                                                                    |                                                                                                    |                   | 1.                  | 8. march | Genet                     |                |                     |             |  |
| No. 00 F No. 00 F No. 00 F No. 00 F No. 00 F No. 00 F No. 00 No. 00                                                                                                    |                                                                                                    |                   | -                   |          | (Physic D. Womp (Physics) |                |                     |             |  |
| Bank, Name 1 Flower Neurophysics   VP/Sp. Image 1 S. Kann Neurophysics Neurophysics <td< td=""><td></td><td>0</td><td>ALC: NOT THE OWNER.</td><td></td><td>Country of</td><td></td><td></td><td></td></td<> |                                                                                                    | 0                 | ALC: NOT THE OWNER. |          | Country of                |                |                     |             |  |
| Projection 1 1 mm 100 100 mm   Market Mark 1 1 Mark 100 mm 100 mm   Market Mark 1 1 Mark 100 mm 100 mm   Market Mark 1 1 Mark 100 mm 100 mm   Market Market 1 1 Mark 100 mm 100 mm   Market Market 1 1 Market 100 mm 100 mm   Market Market 1 1 Market 100 mm 100 mm   Market Market 1 1 Market 100 mm 100 mm   Market Market 1 1 Market 100 mm 100 mm                                                                                                    |                                                                                                    | nat 1,5 artest    | Aut                 | a (a     | Aug. 111                  |                |                     |             |  |
| Materia I Hand Hand <th< td=""><td></td><td>The Library</td><td>1 have</td><td></td><td>dama had</td><td></td><td></td><td></td></th<>                                                                                                    |                                                                                                    | The Library       | 1 have              |          | dama had                  |                |                     |             |  |
| Assettion Total Total Assettion Total Assettion Assettion<                                                                                                    |                                                                                                    | 140 11.0401       | t family            | 1 9      | 1916-011-089              |                |                     |             |  |
| Jan Jan 9 3 Jan Nut Dynamic   Gen J, Saure 4 1 Rance Train 1 (participant)   Performance 4 1 Rance Train 1 (participant)   Performance 4 1 Rance Train 1 (participant)   Using Neuron 1 1 Rance Train 1 (participant)                                                                                                    |                                                                                                    | The Different     | 1 Mad               |          | Indiana Para              |                |                     |             |  |
| sets-frace 4 Frace to by press   PAL Name 4 Frace Inter Control   Design Name 1 Frace Inter Control                                                                                                    |                                                                                                    | nort Denet        | 1 had               | 1 1      | Autobios, Spinst          |                |                     |             |  |
| Piptiment I Jacob microsoft                                                                                                    |                                                                                                    | Teil(Sever)       | 1 Aug               | 1 1      | Sex. Sec.                 |                |                     |             |  |
| 1001, Tang. Tang. 1 (1.1.1) (1.1.1)                                                                                                    |                                                                                                    | Their & (Carrier) | 1 Annal             | 1 1      | Sandy drawn               |                |                     |             |  |
|                                                                                                    |                                                                                                    | The a Carlet      | 1 April 1           | 4 14     | Fet. Palet                |                |                     |             |  |
|                                                                                                    |                                                                                                    | 100 1 (1994)      | thread              | 1 9      | Thing, Wouldes            |                |                     |             |  |
| father, Daniel I I have That a Carried                                                                                                    |                                                                                                    | The PERMIT        | 1 have              | 1        | Ballon Dearstal           |                |                     |             |  |

|                                                                                                    |    | 1 1 1 1 1 1 1 1 1 1 1 1 1 1 1 1 1 1 1 |               | Poppy Re<br>Bells Valley S |                                                 |       |                                                                                                    |               | 0 | • |
|----------------------------------------------------------------------------------------------------|----|---------------------------------------|---------------|----------------------------|-------------------------------------------------|-------|----------------------------------------------------------------------------------------------------|---------------|---|---|
| To move pupils within groups<br>class, simply select the studer<br>you need from the right hand<br>box and drag to your new<br>group on the left. | nt | hift<br>ct                            | <br>Der stand |                            | Anna Million<br>I Frai Roman<br>Raturni<br>Comm | 11000 | (A) 70<br>Former<br>Family<br>Family |               |   |   |
|                                                                                                    |    |                                       |               |                            |                                                 | +     | Place Dudents                                                                                                    | Second Second |   |   |

To find students from the school roll, use the filters to search by Surname, Year or Class.

Students who are not allocated to a class can be found under 'Unassigned'.

|               |                |                         | Poppy Reed<br>Is Valley School              |           |      |   | <u>e</u> 0 |   |
|---------------|----------------|-------------------------|---------------------------------------------|-----------|------|---|------------|---|
|               | _              | Con Alert               | •) the shale                                | 0.00      |      |   |            |   |
| 1.5 Feet (18) |                | - Not Color             |                                             |           |      |   |            |   |
| T BEARING     | A Read reading | el Remonent<br>Chairmei | First St. Fred Strategy                     |           | -    | - |            | ( |
|               |                | 10 Annalas              | Classes                                     | 1         | Teal | 1 | •          |   |
|               |                |                         |                                             | Brandpool |      |   | ٠          |   |
|               |                |                         | Read and Address of the International State | (Assessed |      |   |            |   |
|               |                |                         | -                                           | 1 Basel   |      |   |            | - |
|               |                |                         |                                             | 1.000     |      |   |            |   |
|               |                |                         |                                             | 10        |      |   |            |   |
|               |                |                         |                                             |           |      | - |            |   |
|               |                |                         |                                             |           |      | _ |            |   |
|               |                |                         |                                             |           |      | - |            |   |
|               |                |                         |                                             |           |      |   |            |   |
|               |                |                         |                                             |           |      | _ |            |   |
|               |                |                         |                                             |           | -    | - |            |   |

When moving students between classes you have the option to 'Move' or 'Copy' the student.

To 'Move' the student will remove them from any classes to which they previously belonged.

To 'Copy' will allow the student access to both classes.

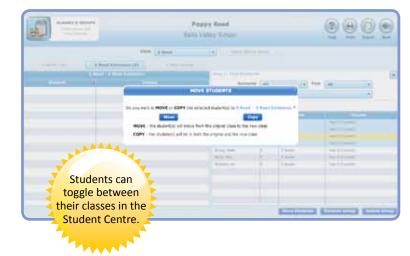

You can add or rename groups at any time. You can also delete groups provided that there are no students in them at that time.

QUICK TIP! Move students between your own groups by dragging them to the tab of your choice.

|                |                                                                                                    | Bells Valley School                                                                                                    | And Person Sound                       |
|----------------|----------------------------------------------------------------------------------------------------|----------------------------------------------------------------------------------------------------|----------------------------------------|
|                | Lines 5 Kand                                                                                                    | () Row West Card.                                                                                                    |                                        |
| * # field (10) | Contraction of the second second second second second second second second second second second second second s                                                                                                    |                                                                                                    |                                        |
| Audent .       | The second designed in                                                                                                    | Contraction of Contraction of Contra | Crarte                                 |
|                | The data press.                                                                                                    | 11                                                                                                    |                                        |
| Road, Salar    | the factor built of                                                                                                    | 1.100                                                                                                    | The Effortune<br>The Effortune         |
| Table, Progen  | of planeter                                                                                                    | 1100                                                                                                    | The Disease                            |
| Salarias Bree  | 21-dillioned                                                                                                    | 1100                                                                                                    | The Liture of                          |
| And their      | a area a                                                                                                    | 1100                                                                                                    | Sal Lorent                             |
| All las        | de fairmail                                                                                                    | 1.1.000                                                                                                    | The LEAVES                             |
| - Prater       | The application                                                                                                    | 1.000                                                                                                    | - Million                              |
| - Tauget       | Philippenetty                                                                                                    | L-Lower                                                                                                    | the L Carett                           |
| 25 Martinia 11 | the strength of the strength of the strength o | 11                                                                                                    | The Library                            |
| Contrast of    |                                                                                                    | 11-                                                                                                    | Contraction of the second              |
|                |                                                                                                    |                                                                                                    |                                        |
| -              |                                                                                                    |                                                                                                    |                                        |
|                |                                                                                                    |                                                                                                    |                                        |
|                |                                                                                                    |                                                                                                    |                                        |
|                |                                                                                                    |                                                                                                    | 10 10                                  |
|                |                                                                                                    |                                                                                                    | (Anter Street, Street, Street, Street, |

When you are happy with the way your groups are organised, view a snapshot of your class by clicking on 'View Whole Class'.

You can also:

- Click the 'Print' button to print your sign in cards.
- Click the 'Export' button to export your class roll from here.

|                                                                                                    |                             | Poppy Reed<br>Bells Valley School                                                                              |                                                                                                    |          |
|----------------------------------------------------------------------------------------------------|-----------------------------|----------------------------------------------------------------------------------------------------|----------------------------------------------------------------------------------------------------|----------|
| 1. 1 Part (7)                                                                                                    | films an                    |                                                                                                    | · Where Case                                                                                                    |          |
| Picture 1                                                                                                    | And the state of the second | All and a second second second second second second second second second second second second second second se | Dame                                                                                                    | . States |
| and in                                                                                                    | 14.49/077700                | N AND SUBPLY                                                                                                   | all 100 A                                                                                                    |          |
| New Yold                                                                                                    | 10.7(0)um/11                | 0 1/101                                                                                                    | Nor-Build Next Nor 1                                                                                                    |          |
| areas, here                                                                                                    | TO BUILD AND AND            | 0 dest (remed                                                                                                  | the last have nor a                                                                                                    |          |
| Candida Anno.                                                                                                    | NUMBER OF T                 | 5 Aug ( Schooled                                                                                               | Date Real Print And A                                                                                                    |          |
| Acres 4-1                                                                                                    | No. (1994)/1874-18          | - Trave Auggerth                                                                                               | 447 1947 9                                                                                                    |          |
| Max Series                                                                                                    | Els-ethylogia-              | A first (manya                                                                                                 | Non-Sold-Sold Ing 1                                                                                                    | 1        |
|                                                                                                    | P TUP ( ) and dite          | 2 Test                                                                                                    | Tex (0.01 (0.04) (0.01))                                                                                                    |          |
| ters based .                                                                                                    | al complete                 | A feel Gapeli C                                                                                                | 47 1001                                                                                                    |          |
| Thread, 1 in sta                                                                                                    | at any seal                 | 5 And Demand                                                                                                   | They shadt from the 1                                                                                                    | j.       |
| Adding Team                                                                                                    | No Second St.               | A first fraged.                                                                                                | AT No. A                                                                                                    |          |
| Security Press                                                                                                    | PP (All related)            | A deal function                                                                                                | New Guide Ingine Imp. 6                                                                                                    |          |
| Acceleration, Divour                                                                                                    | 2112 Billionic W            | 5.6mm                                                                                                    | New York, New York 2                                                                                                    |          |
| rest. plane                                                                                                    | 81-1271-pr-975              | 2 Mark                                                                                                    | time levels paint law 3                                                                                                    |          |
| International International In | di-bitshawith               | 3 belluare                                                                                                    | 207 Year 6                                                                                                    | ÷.       |
| Lard, dram                                                                                                    | 4. Wite 4. (1)              | 6 Aury                                                                                                    | Non-Royal Assoc Nam 7                                                                                                    |          |
| Part Barry                                                                                                    | the provinces               | 1000                                                                                                    | No. of Concession, Name of Concession, Name of |          |

#### 3 Courses

5

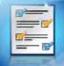

View the course that is assigned to each group. Expand the topic to see the activities in it.

Click the vertex button on the left to preview each activity and even access some great Teacher Guides.

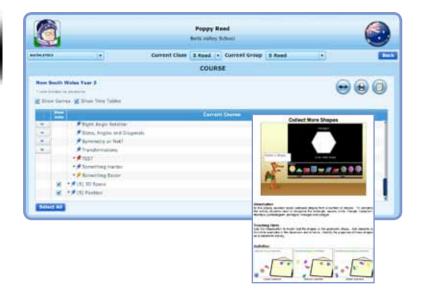

You have the option to allow your students access to 'My Games' and 'Times Table Toons' in their Student Centre.

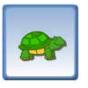

Similarly you can choose to show or hide units of work to direct your students' progression through their course.

**New South Wales Year 3** " unit hidden to students Show Games 🗹 Show Time Tables Curre v ► ≠ (N) Whole Numbers ▶★ (N) Fractions and Decimals V ~ (N) Addition and Subtraction ►★ (N) Multiplication V \* \* (N) Division 1 ▶ ★ (PA) Patterns and Algebra - (ND) Chance and D

Click on the 'Change' button to update the course.

The Mathletics syllabus is mapped to a huge range of curricula worldwide so you are able to choose the one that suits your group best!

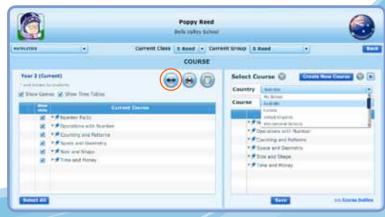

## 4 Results

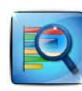

Welcome to 'Results'! Use this great tool to

view results and assign tasks for your students with the click of a button.

Upon entering from your Teacher Centre you will see a list of your students and topic names.

Click any of the topic names to see the activities in it.

| 449720 (*                 | Current Class 5.8                                           | • bio             | Cum | int Gr | -  | S Ree |   |           | (*)       |  |
|---------------------------|-------------------------------------------------------------|-------------------|-----|--------|----|-------|---|-----------|-----------|--|
| Activities<br>Angest Tale | Year S (Current)                                            | (                 | -   | -      | 11 |       | - | Texas ( ) | State and |  |
| e or o or                 | Case Arezogo                                                | $\mathbf{\nabla}$ | -   | -      | ** | 88    |   |           | 100       |  |
| Speed of Sales            | Beis.toe-<br>Dis.toes<br>destroy Toring                     |                   |     |        | 15 | -     |   |           |           |  |
|                           | ann, dean<br>units, dinar<br>tran, Toular<br>units, Januala |                   |     |        |    |       |   |           |           |  |
|                           |                                                             |                   |     |        |    |       |   |           |           |  |

The mark book shows you the results that your students have achieved for all activities in the course.

The mark will appear in blue if a student has achieved mastery or red if they are yet to do so.

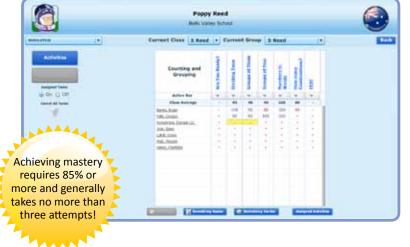

Hovering over the score will give you a summary of that student's attempts.

If a student has attempted an activity three times without achieving mastery, the flag will turn red.

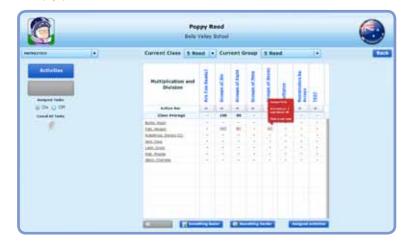

Clicking on the arrow under the activity name will show you a list of actions available.

To assign an activity to an individual student:

Click the mark box next to their name. The student will be unable to access other areas of Mathletics until they complete the set task.

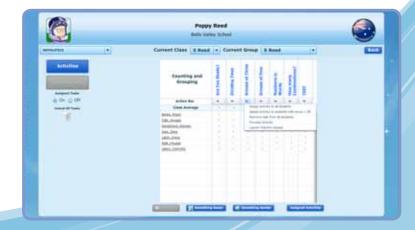

#### **Assigned Activities**

Keep track of tasks set in 'Assigned Activities', where you can view by date or student.

Click the red cross to delete an activity.

Once the assigned tasks have been completed, the results will appear in 'Recent Results'.

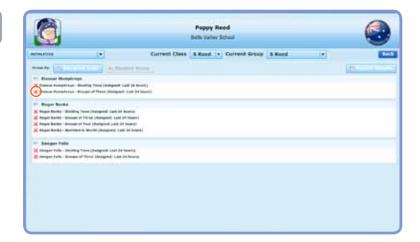

You can turn 'Assigned Tasks' off so that students can access Mathletics as normal. Simply turn them back on when you require more directed work.

Alternatively, just cancel all tasks.

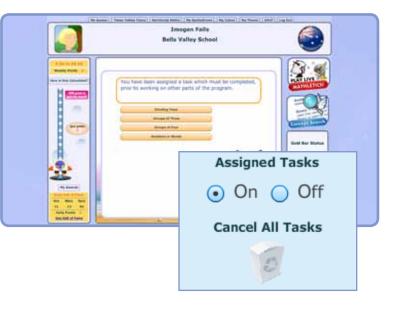

#### 5 Reports

Find all 'Reports' for your class in one

convenient location.

'Weekly Summary' gives you details of your students' weekly participation in Mathletics. View their total awards or print certificates for any selected week.

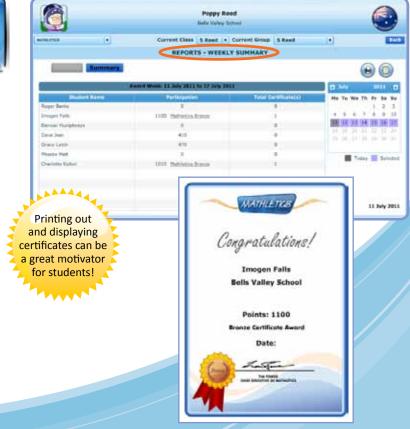

Select 'Summary' to see curriculum activities attempted by your students and the mark attained.

This breakdown is fantastic for keeping records of your students' weekly usage of Mathletics.

|                        |                          | Poppy Rei             |                 |        |             | 15.         |
|------------------------|--------------------------|-----------------------|-----------------|--------|-------------|-------------|
|                        |                          | Bulls Valley Sc       | Ridd P          |        |             | U           |
|                        | Current                  | Class 5 Reed +        | Current Group 2 | Rent ( | 1           | 100         |
|                        | 4                        | EPORTS - WEEKLY       | SUMMARY         |        |             |             |
| Awards                 |                          |                       |                 |        | 6           | 0           |
|                        | Romanny Wash: 22.3       | wy 2011 to 17 July 24 |                 |        | C tota      | ann 0       |
| Statest Rann           | 0 0000                   | Correct Amount        | *)              |        | No Tu We Th | Pr Sa Su    |
| ALTONY                 | 1991                     | Second P              |                 | Date   |             | 1 3 3       |
| Di Roger Bakks         |                          | Ebrait Aranne         | 14              |        | 1 1 1 1     | 8 9 10      |
| + Grongen Faire        |                          | Extract Aranar        | 35              |        | 11 11 11 14 | 38 38 35    |
| Diemer Humptons        |                          | Elevent Aronar        | 18              |        |             |             |
| · Of Davy Jose         |                          | Earned Answer         | 27              |        | PE 44-11 (H |             |
| Differences of Name    | Paragraphics and Drivers |                       | 11.3vly 201     | 1      |             | -           |
| Officer Hersal Automot | Approx and Tubyacher     | 10                    | 13 July 201     | 1      | Today.      | Sainita     |
| Q1851                  | Addton and Bateria tion  | 77                    | 11 hey 201      | 1      |             |             |
| + Di Grany Latch       |                          | Carrect Anover        | 81              |        |             |             |
| Giffrade Bet           |                          | Garact Ananor         |                 |        |             |             |
| · D Draritetta Uatern  |                          | Canad Araser          | 88.1            |        |             | 11 July 201 |

View a snapshot of individual student's results and progress.

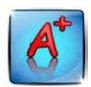

'Report Generator' summarises all aspects of Mathletics and even highlights relative strengths and weaknesses.

| <u></u>                                                                                                    |                         | Poppy Reed<br>Balls Valley School |                   |             |             |
|----------------------------------------------------------------------------------------------------|-------------------------|-----------------------------------|-------------------|-------------|-------------|
| internal internal interna | Current                 | Class 5 Reed + Cu                 | ment Group 3 Reed | 1.          | Rec.        |
|                                                                                                    |                         | EPORTS - WEEKLY S                 | UMMARY            |             |             |
| Awards                                                                                                    | 10                      |                                   |                   | 6           | 00          |
|                                                                                                    | Robinsony Wash: 223     | May 2011 to 17 July 2011          |                   | 0           | 2001 0      |
| Bladget Blann                                                                                                    | 10                      | Carriett Answer(1)                |                   | No Tu We Th | Pr Sa Su    |
| Activity                                                                                                    | 6641                    | Percent                           | Delte             |             | 1 2 3       |
| Diffuger Bakes                                                                                                    |                         | Elerant Anamore &                 |                   | + 1 6 7     | 8 5 10      |
| * Calmagen Faire                                                                                                    |                         | Earrest Avenue: 35                |                   | 10 11 11 14 | 38 38 15    |
| Diemer Humphress                                                                                                    |                         | Cornert Answer: II                |                   | 14 15 at 15 |             |
| • 07 Dave Joan                                                                                                    |                         | Earnet Anner 27                   |                   |             |             |
| Difference of Nove                                                                                                    | Paragraphics and Driver |                                   | 11.3-by 2011      |             | Seiniter    |
| Official Nordal Automot                                                                                                    | Another and Subvactors  | 40                                | 13 July 2013      |             |             |
| Ditest                                                                                                    | Address and Battraction | 22                                | 11 hey 2011       |             |             |
| + Di Grave Latin                                                                                                    |                         | Carrett Angent: 11                |                   |             |             |
| Contractor Plant.                                                                                                    |                         | Garact Anamer B                   |                   |             |             |
| • 24 Divertetta Uatem                                                                                                    |                         | Catract Acamer: 87                |                   |             | 11 July 201 |
|                                                                                                    |                         |                                   |                   |             |             |

Head to 'Live Maths Report' to see your students' accuracy, speed and high scores.

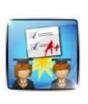

Live Mathletics is a fun way for students to develop mental arithmetic skills and efficient maths strategies.

| 00           |               |                | Poppy Reed                                                                                                    |                 | 105       |
|--------------|---------------|----------------|----------------------------------------------------------------------------------------------------|-----------------|-----------|
|              |               |                | Bolts Valley School                                                                                                    |                 |           |
| entities.    | ()<br>()      | Current Class  | Silled + Current Group                                                                                                    | Sileed          | •         |
|              |               | REPORTS        | - Live Mathletics Repo                                                                                                    | 1               |           |
| 00           |               |                |                                                                                                    |                 | @ (       |
| 00           |               |                |                                                                                                    | _               |           |
|              |               | Land D         | Arrest 1                                                                                                    | Danie A         | Lange B   |
| STATE NO. 10 | Addr. Sound 1 | + April Passad | Production of the International Content of the International Content of th | Statistics into | 1999 1999 |
| 81           | Barl .        |                | 1.4                                                                                                    |                 |           |
| Report.      | 10110         | 40.            | 20                                                                                                    | 43.4            | 10        |
| inep:        | Parks         | 10 to 10       | 76                                                                                                    | 36.7            | +8.1      |
| Date:        | Autobrees     | +              |                                                                                                    | 4               | +         |
| Care .       | lear '        | *              | ( R )                                                                                                    |                 |           |
| 0100         | Sana (        | 38             | 140                                                                                                    | 14              | 14        |
| Margaret .   | mail .        | *              | (4)                                                                                                    |                 | +         |
| Challen      | 20100         | 28)            | 100                                                                                                    | 41.6            | 44.7      |
|              |               |                |                                                                                                    |                 |           |
|              |               |                |                                                                                                    |                 |           |

Select the levels that you would like to be viewable to your students by clicking 'Change'.

When they log in next, they will only be able to play at these levels.

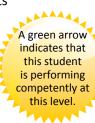

|                          |                          |               | Bolts Valley 5 | khanal -       |        |        |        |
|--------------------------|--------------------------|---------------|----------------|----------------|--------|--------|--------|
|                          | 1.                       | Current Class | S Rend (+      | Current Group  | S Reed |        | 1      |
|                          |                          | REPORTS       | - Live Mat     | histics Report |        |        |        |
| 0                        |                          |               |                |                |        |        | -      |
| + Deleates State         | n has reached "Human Gal | ulator" Level |                |                |        |        | 6      |
| Prei Ruise               | And News                 |               | Annal 1        | inter 1        | Loop 1 | Land A | Anna B |
| 25                       | 840                      |               |                | 0              | Q.     | 0      | 0      |
| Anger .                  | Bartis                   |               | 6              | 0              | 9      | 0      | 0      |
| Pake                     | Benet                    |               |                | 9              | 0      | 0      | 0      |
| and a second             | Courses .                |               | 9              | ( -+)          |        | 0      |        |
|                          | 30.00                    |               |                | 0              | 0      | 0      | Q.     |
| Adapt.                   | liefs .                  |               |                | 0              | 0      | 0      | 0      |
| Distance .               | fam.                     |               | 0-             |                | 0      | .0     | 0      |
|                          | Agen.                    |               |                | 0              | 0      | .0     | D      |
| Street.                  | (Progetting              |               |                | 0              | 0.     |        | 9      |
| Elhald<br>Chris<br>Regil |                          |               |                |                |        |        | 0      |

| Level   | Operations                                                                          |
|---------|-------------------------------------------------------------------------------------|
| Level 1 | Addition to 10                                                                      |
| Level 2 | Addition to 20, Subtraction to 10                                                   |
| Level 3 | Addition to 99, Subtraction to 20, Multiplication ( $2 \times$ and $5 \times$ )     |
| Level 4 | Addition and Subtraction to 99, Multiplication, Division                            |
| Level 5 | Mixed Patterns, Mixed Operations, Harder Additions to 99, Harder Subtractions to 99 |

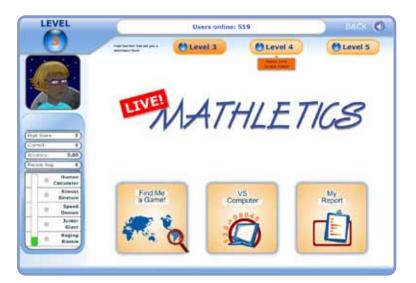

## 6 Challenger

students.

are fair!

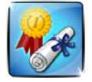

'Challenger' is a great resource through which you can assign tests to your students.

Use the table above to choose the

appropriate level for each of your

Students are always matched against a player of similar ability so all games

Once students have completed the test Challenger provides you with useful diagnostic and analytic information.

| OHALIEAGER Frank Velay School                                                                                                    | a 26 Students |                              | -                                                 |  |  |
|----------------------------------------------------------------------------------------------------|---------------|------------------------------|---------------------------------------------------|--|--|
| Challenges                                                                                                    |               |                              |                                                   |  |  |
| The second second secon |               | Rame of Stateme              | - Balanta                                         |  |  |
| Year 3 spelling rules 2                                                                                                    | #5            | Annalas a<br>Despensa a      | Aughan Au<br>Rabara Au<br>London Au               |  |  |
| Naplan Style Numeracy Practice Test 1 A (easy - 45 mins)                                                                                                    | **            | Antonia a<br>Completed A     | Anglese St.<br>Mathews St.<br>Lowborn St.         |  |  |
| Naplan Style Numeracy Practice Test 1 A (easy - 10 mms)                                                                                                    | 88            | Kitudadadi B<br>Campietadi B | Ang beans and<br>Mgit Beans and<br>Line Beans and |  |  |
| Naplan Style humeracy Practice Test 1 B (medium - 45 mins)                                                                                                    | 81            | Schedule S<br>Company S      | Anglesen Pit<br>Anglebare Pit<br>Line Same Pit    |  |  |
| Napian Style Numeracy Practice Test 1 B (medium - 50 mins)                                                                                                    | 612           | Scheduler S<br>Considered B  |                                                   |  |  |

#### Workbooks

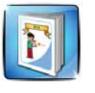

The instant workbook

series has been created as another way to provide you with the best resources and enhance your students' learning.

Each workbook has great activities for students and a corresponding Teacher Book for you!

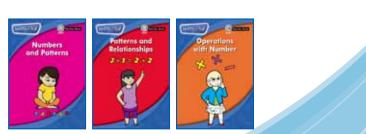

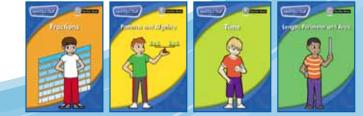

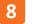

## Demostrations

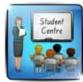

'Demonstrations' provides you with a student view of Mathletics.

It is great for conducting class demonstrations. Why not play a class game of Live Mathletics?

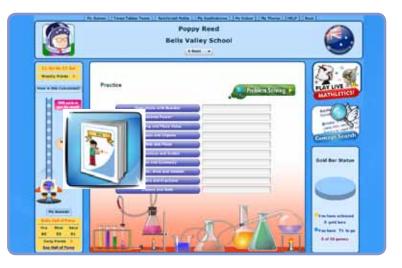

We are always releasing new features, so make sure you keep a look out for them!

If you have any queries, please contact customer.service@3plearning.com.au

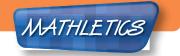